## **HOW TO CREATE AN ACCESSIBLE TEXT DOCUMENT**

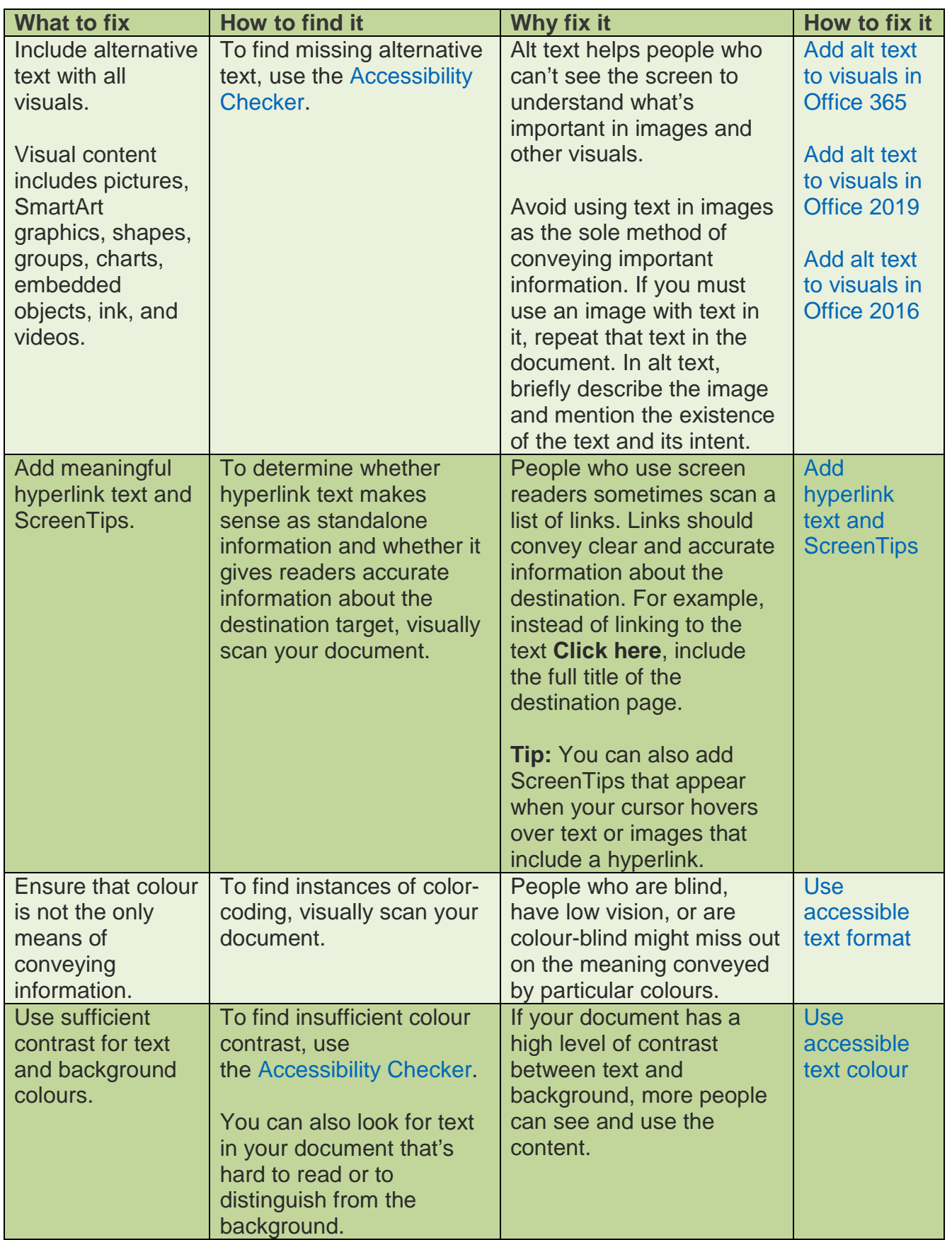

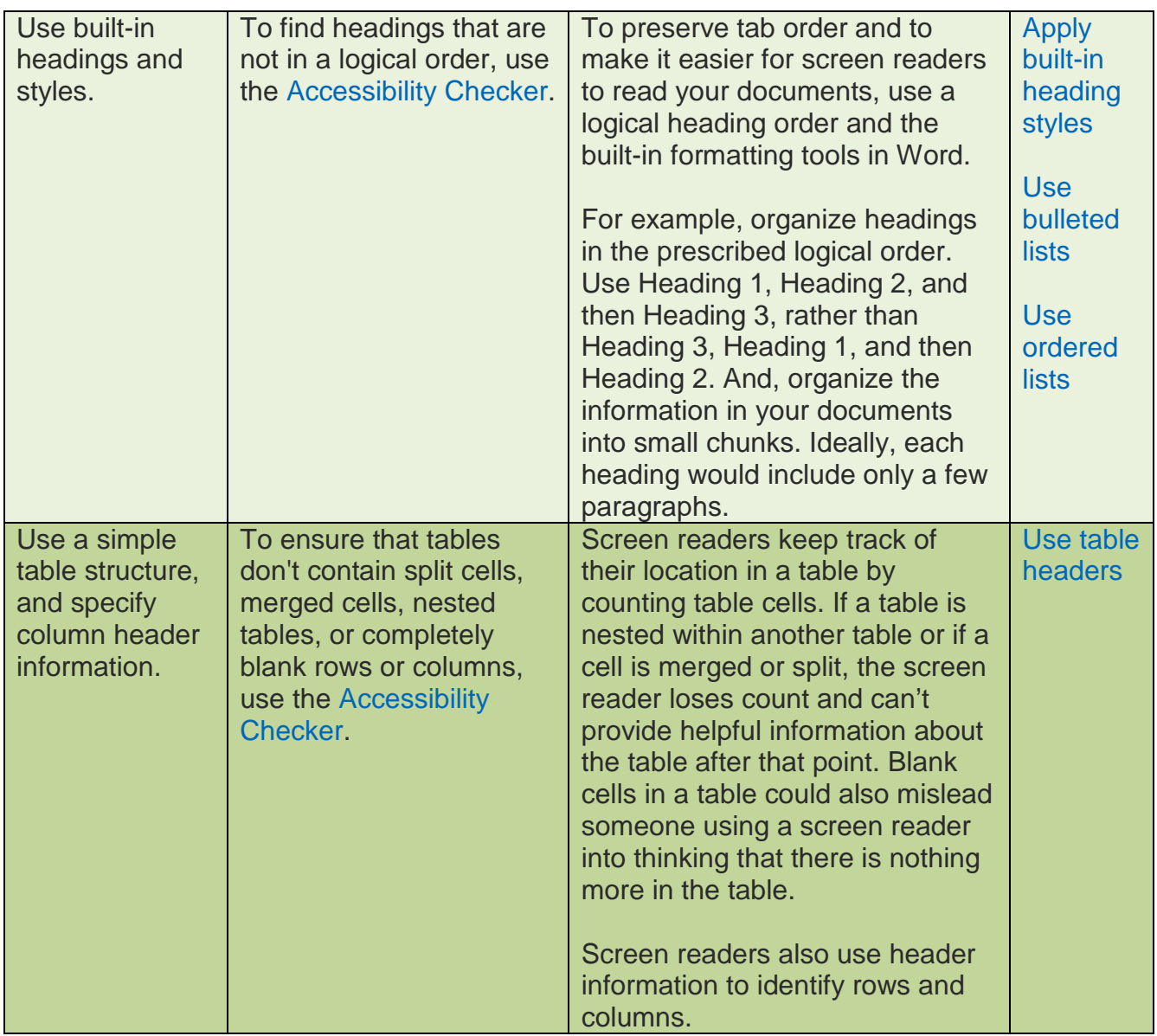